## Struktura indeksa: B-stablo

http://cis.stvincent.edu/html/tutorials/swd/btree/btree.html

# Uvod

- $\bullet$  ISAM (Index-Sequential Access Method, IBM sredina 60-tih godina 20. veka)
- •Nedostaci: sekvencijalno pretraživanje indeksa
- $\bullet$ Poboljšanje: indeks nad indeksom
- Uopštavanje: drvoidna indeksna struktura $\bullet$ 
	- –svaki nivo osim nivoa lista je redak indeks
	- –ilustracija

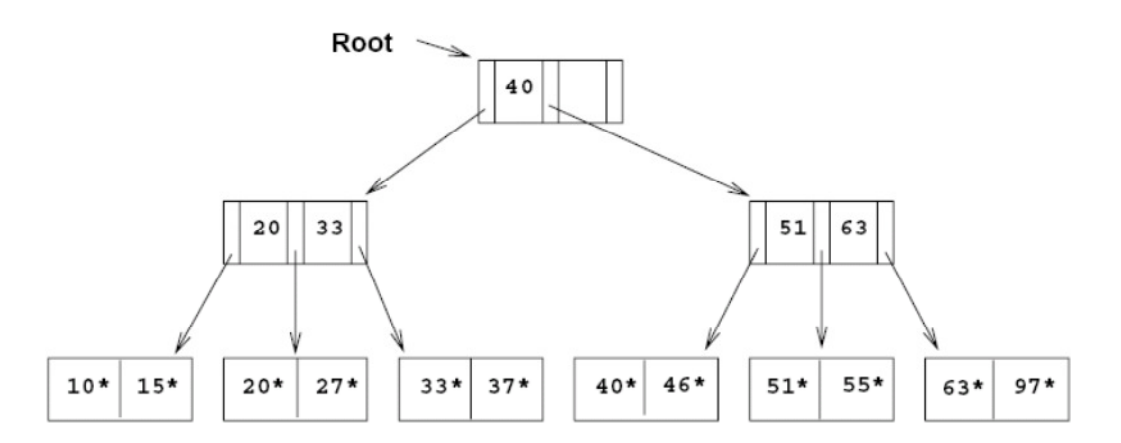

Figure 9.5 Sample ISAM Tree

# ISAM

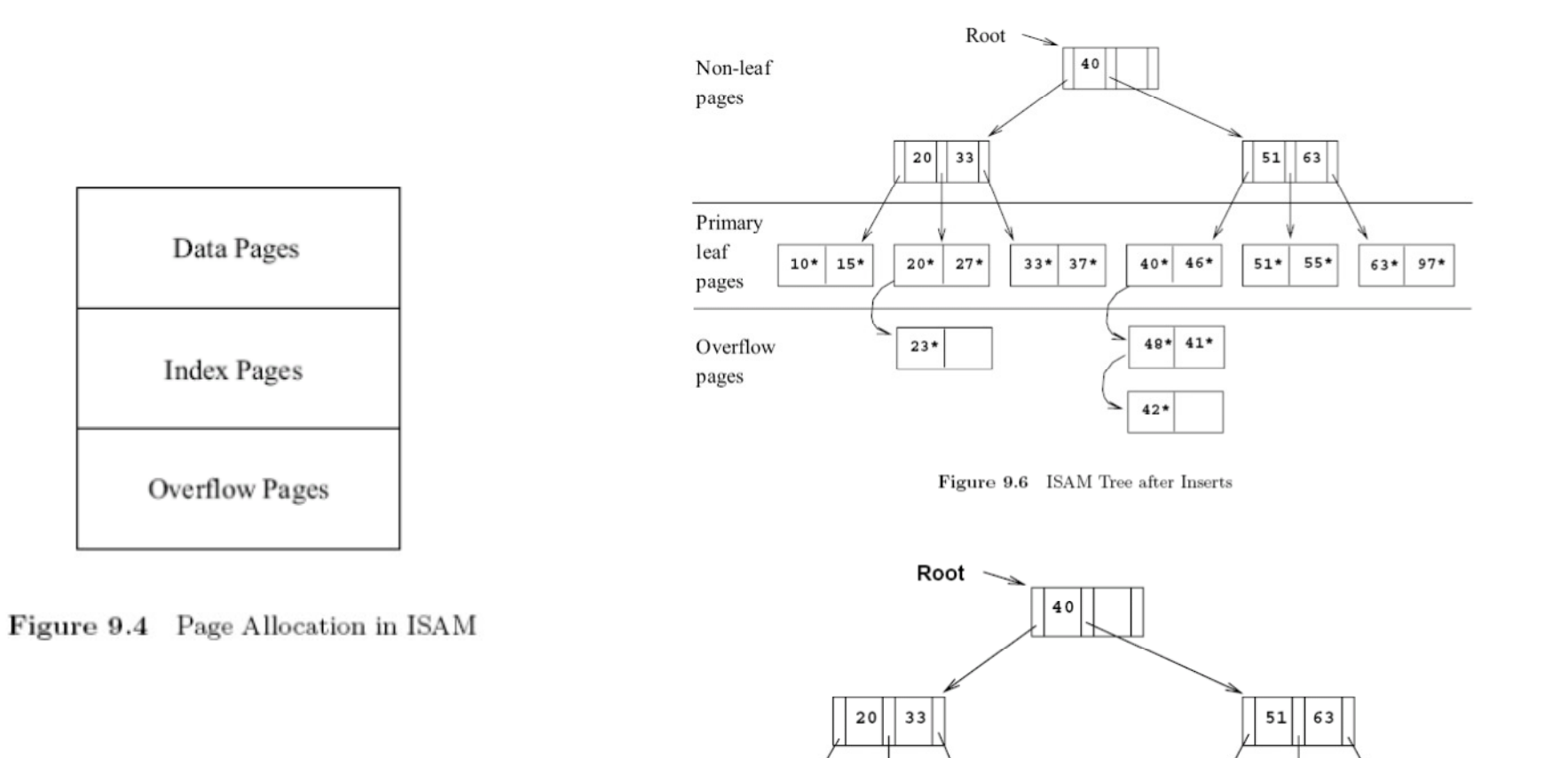

 $10*$ 

 $15*$ 

 $20*$ 

 $23*$ 

 $27*$ 

 $33*$ 

 $37*$ 

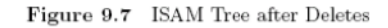

 $40*$  $46*$ 

 $48*$  41\*

 $55*$ 

63\*

# Definicije

#### **Graf**

- •• *Usmereni graf* Γ je uređeni par  $(A, r)$ , gde je A – konačni skup a r<br>binarna relacija nad skupom A binarna relacija nad skupom A.
- $\bullet$  Elemente skupa A zovemo čvorovi, a elemente skupa <sup>r</sup> –— potezi.<br>dni Ako je (*ai, aj ) ∈ r* poteg, kaže se da je čvor *ai* – neposredni<br>prethodnik čvora aj , a da je čvor aj – neposredni sledbenik prethodnik čvora aj , a da je čvor aj – nepos takođe, čvor ai je izlazni *č*vor potega (ai,aj ), a čvor aj je ulazni *č*vor neposredni sledbenik čvora ai;potega (*ai, aj* ).
- *Ulazni red* čvora *ai* je broj potega kojima je taj čvor ulazni čvor, a *izlazni red* čvora *ai* je broj potega kojima je taj čvor – izlazni čvor.
- Putanja dužine n od čvora ai do čvora ak u grafu Γ je niz čvorova (ai,  $\frac{1}{2}$ i, 1 ai+1, ... , ai+n), takvih da je ai+n = ak i (aj, aj+1) ∈ r za svako j = i, i + 1,<br>i+n-1. Putania od čvora aido čvora ak dužine veće od 1. za koju .*.., i+n-1*. Putanja od čvora *ai* do čvora *a*k, dužine veće od 1, za koju važi da je *a<sub>i =</sub> a*k, zove se *ciklus*.

# Stablo

#### **Stablo**

Graf  $\Gamma$  je *stablo* ako zadovoljava sledeće uslove:

- $\bullet$ ulazni red svakog čvora (osim jednog) je 1;
- $\bullet$ ulazni red jednog čvora je 0, i taj čvor se zove koren stabla;
- izlazni red svakog čvora je <sup>≥</sup> 0 i konačan;
- $\;$  graf  $\Gamma$  ne sadrži cikluse.
- –– čvorovi bez neposrednih sledbenika zovu se *listovi* stabla (izlazni red<br>Quelca lista is 0): svakog lista je 0);
- –– *visina* stabla je maksimalna dužina putanje od korena do nekog lista<br>Listable stabla.
- –<sup>č</sup>vorovi – neposredni sledbenici istog čvora zovu se bra*ć*<sup>a</sup>

### Stablo reda m

- •Stablo reda **m** je stablo u kome je izlazni red svakog čvora manji ili<br>iednak m (svaki čvor ima najviše m sledbenika) jednak m (svaki čvor ima najviše m sledbenika).
- Svaki čvor sadrži određen broj klju*č*eva; čvor sa k sledbenika sadrži tačno *k - 1* ključeva.
- Ako su ključevi i podstabla uređeni kao kod stabla pretrage, stablo reda m naziva se **stablom pretrage reda m.**
- $\bullet$  Primer: stablo pretrage reda 4 (prvi red čvora prikazuje ključeve, drugi red pokazivače na čvorove sledbenike).
- U realnoj situaciji, umesto ključa biće ceo slog, pa će u prvom redu biti niz slogova koji uključuje ključ i pridružene podatke (ili ključ i redni broj sloga, ako su slogovi smešteni u posebnoj datoteci).

### Stablo pretrage reda m: primer

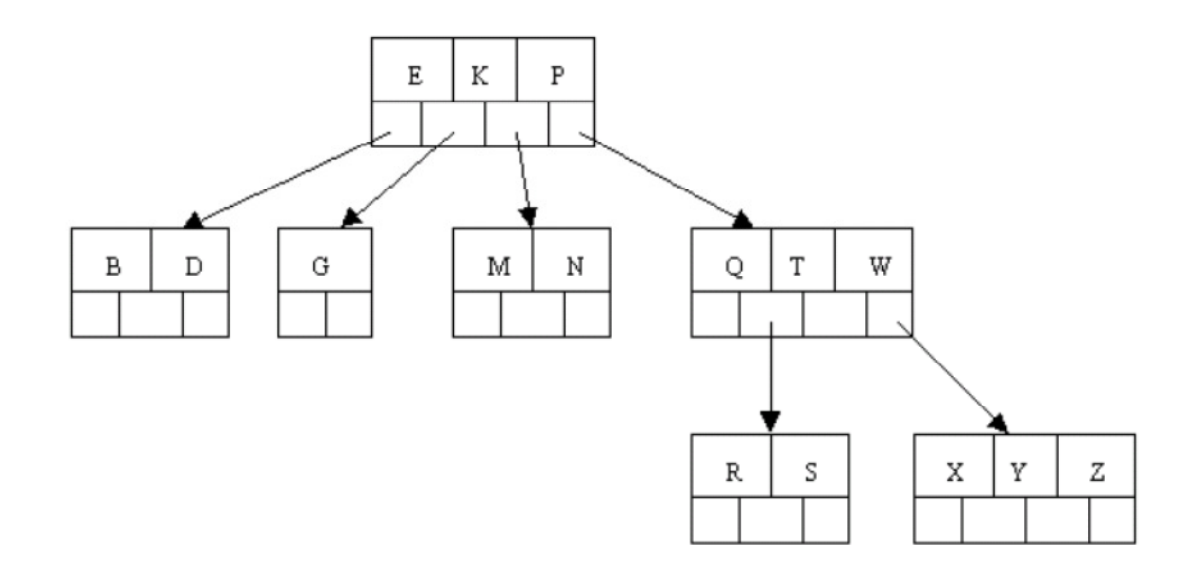

# Stablo pretrage reda m: osobine

•Čvor stabla pretrage reda m može da se predstavi strukturom sa brojem ključeva (*int Broj*) i dva niza: nizom *Kljucevi* od m-1 ključeva nekog tipa i nizom *Grane* od m<br>nekoziveče na etrukture jeteg tipe pokazivača na strukture istog tipa

```
\bullet Struct NodeType
```

```
{<br>{
```
int Broj; // broj ključeva smeštenih u tekućem čvoru tipKljuca Kljucevi[m-1]; // niz za najviše m-1 kljucevastruct NodeType \*Grane [m]; // niz pokazivača

} N;

• U tom slučaju, stablo pretrage reda 4 (slično za m) treba da zadovolji sledeće uslove u vezi sa uređenjem ključeva:

# Stablo pretrage reda m: osobine

- $\bullet$ Ključevi u svakom čvoru su u rastućem poretku.
- U svakom čvoru N važi:
	- – Podstablo koje počinje u strukturi N.Grane[0] sadrži ključeve koji su manji od N.Kljucevi[0].
	- – Podstablo koje počinje u strukturi N.Grane[1] sadrži ključeve koji su veći od N.Kljucevi[0] i istovremeno manji od N.Kljucevi[1].
	- – Podstablo koje počinje u strukturi N.Grane[2] sadrži ključeve koji su veći od N.Kljucevi[1] i istovremeno manji od N.Kljucevi[2].
	- – Podstablo koje počinje u strukturi N.Grane[3] sadrži ključeve koji su veći od N.Kljucevi[2].
- $\bullet$ Ne govorimo o duplikatima

## B-stablo

- Posebno poželjna osobina stabla pretrage reda m, kada je u pitanju efikasnost njegovog pretraživanja, jeste balansiranost koja označava da je dužina puta od korena do svakog lista jednaka.
- Visina stabla: logmBr, Br ukupan broj ključeva u stablu; obično 3-4 (npr. 10000000 ključeva, m=50, visina 4)
- $\bullet$  Jedna specifična struktura balansiranog stabla, poznata kao B stablo, poslužila je kao osnov za izgradnju niza struktura podataka koje se koriste u implementaciji indeksa.
- Struktura specijalizovana za korišćenje na disku
- $\bullet$  Cyarovi blokovi fikena valičina na dieku "etr Čvorovi – blokovi fiksne veličine na disku – "stranice"
- $\bullet$ Puno ključeva na jednoj stranici, puno sledbenika, veliki red m – velika efikasnost pristupa podacima na disku

## B-stablo

- $\bullet$  B-stablo reda m je stablo pretrage reda m takvo da:
	- Svi listovi su na najnižem nivou (stablo je balansirano)
	- Svi unutrašnji čvorovi (osim možda korena) imaju najmanje ceil(m / 2) (nepraznih) sledbenika.
	- Koreni čvor, ako nije list, ima najmanje 2 sledbenika, a ako je istovremeno i list onda nema sledbenika (i stablo se sastoji samo od tog jednog čvora)
	- Svaki list sadrži najmanje ceil(m / 2) 1 ključeva
- $\bullet$ B-stablo je osnovna drvoidna indeksna struktura
- $\bullet$ Sadrži podatke (ključeve tj. slogove) na svim nivoima
- $\bullet$ Popunjenost stranice min 50%, u proseku oko 70%
- $\bullet$  Modifikacije: B\* stablo, B+ stablo, sa većom popunjenošču / razdvojenim indeksom od podataka / sekvencijalnošću nad podacima

#### B-stablo: primer - red 5

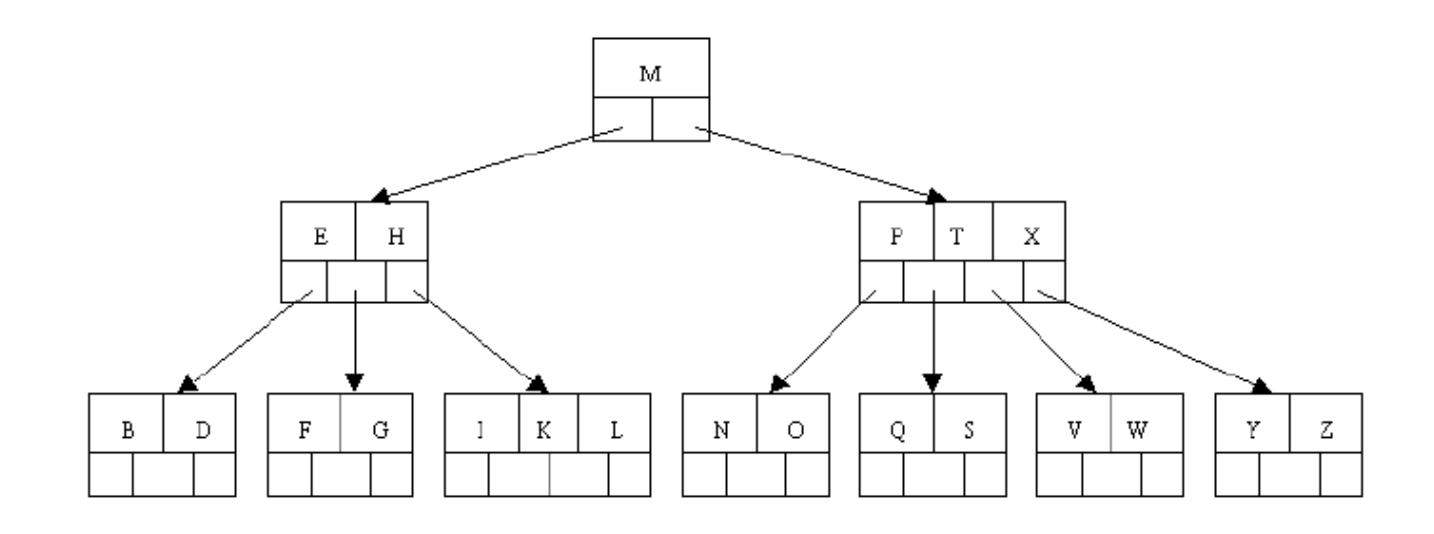

## Operacije nad B-stablom: pretraživanje

- (1) Neka je stranica N korena stranica
- (2) Pretražiti stranicu N na ključ *Klj*
- (3) Ako je ključ Klj nađen, pretraživanje uspešno $\bullet$
- (4) Inače,
	- Δk Ako je stranica N list, pretraživanje je neuspešno
	- – Inače, naći među ključevima N.Kljucevi[0], N.Kljucevi[1], N.Kljucevi[2], … , N.Kljucevi[Br-1] najmanji ključ koji je veći od *Klj*; neka je to ključ N.Kljucevi[j]; N postaje stranica na koju pokazuje pokazivač N.Grane[j]; Ako takav ključ ne postoji, N postaje stranica na koju pokazuje pokazivač N.Grane[Br]; preći na korak 2.
- Primer: pretražiti prethodno stablo na ključeve S, J, A
- • http://www.csanimated.com/animation.php?t=B-tree
- •http://wiki.algoviz.org/AlgovizWiki/B-Trees
- • http://www.cs.hut.fi/Research/TRAKLA2/exercises/BTree\_insert.html